#### **Software Protection: How to Crack Programs, and Defend Against Cracking Minsk, Belarus, Spring 2014 Christian Collberg University of Arizona** [www.cs.arizona.edu/˜collberg](www.cs.arizona.edu/~collberg)

c May 27, 2014 Christian Collberg

#### About me

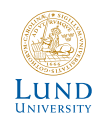

• Five years on the faculty at

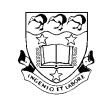

• One year at

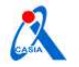

**o** PhD from

中国科学院自动化研究所

OF AUTOMATION CHINESE ACADEMY OF SCIENCES

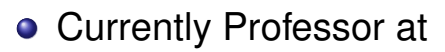

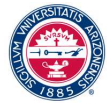

#### Professional Interests

#### • Software Protection (<tigress.cs.arizona.edu>)

- Compilers
- **Programming Languages**
- **Scientific Ethics**
- **Secure Provenance** (<haathi.cs.arizona.edu>).

#### Personal Interests

- **o** Travel (35 countries so far...)
- Photography:

```
www.cs.arizona.edu/˜collberg/#travel
```
- **Foreign Languages**
- **•** Music:

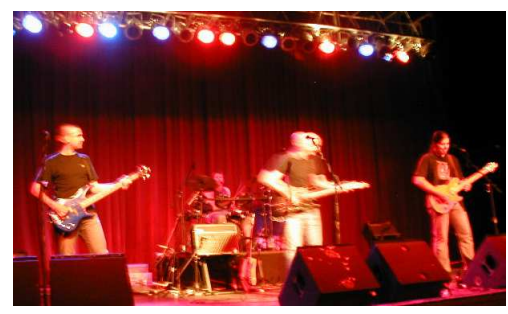

#### Education

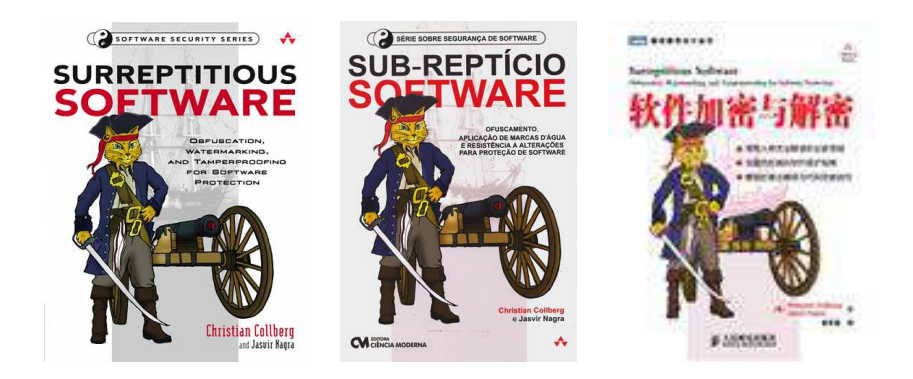

• I teach courses on programming languages, compilers, computer security.

#### Contact me

- [www.cs.arizona.edu/˜collberg](www.cs.arizona.edu/~collberg)
- <collberg@gmail.com>
- Office: Room 571
- MSU, Sector B!
- See me if you want to talk about
	- this course
	- studying in the US
	- computer security research
	- **•** travel, Russia, music, languages ...
	- . . . anything, really!

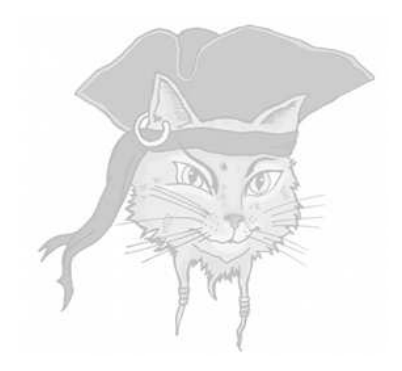

# **This Course**

### **Overview**

- **1** What is Software Protection?
- **2** When do you need Software Protection?
- Making programs hard to read (obfuscation).
- **Making programs hard to** modify (anti-tamper).

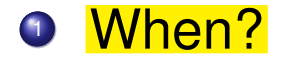

### **18:00** When? Wednesday 18:00

#### **18:00** When? Wednesday 18:00 2 Where?

## **18:00** When? Wednesday 18:00 **2 Where?** Auditorium 612

- **18:00** When? Wednesday 18:00 **2 Where?** Auditorium 612
- <sup>3</sup> Why?

**18:00** When? Wednesday 18:00 **2 Where?** Auditorium 612 **3 Why?** It will be super cool!

- **18:00** When? Wednesday 18:00 **2 Where?** Auditorium 612 **3** Why? It will be super cool!
- 4 WWW?

**18:00** When? Wednesday 18:00 **2 Where?** Auditorium 612 **3 Why?** It will be super cool! 4 WWW?

[www.cs.arizona.edu/˜collberg/](www.cs.arizona.edu/~collberg/)

<Teaching/bsuir/2014>

#### What we will learn

- How to be crack code (be a bad guy!).
- How to be protect code (be a good guy!).
- Using software protection tools (Tigress).

#### What we will do

- I will lecture...
- **o** In-class exercises...
- **"Homework" exercises:** 
	- Hack this code!
	- Protect this code from hacking!

#### **Prerequisites**

- An understanding of C programming.
- Some assembly code knowledge is good.
- **Some Unix, like shell commands, editing** (emacs, vi), compiling (gcc), debugging  $(\text{qdb})$ .
- It's good if you know a little about cryptography, compilers, and computer security, but not necessary.

#### Class behavior

- Please interrupt with questions!
- You can ask a question in Russian (if someone will translate for me!).
- Bring a linux/Mac OS laptop to class if you want, but don't play games, check email, etc.

#### Today's lecture

- **1** Software Protection Scenarios
- **2** Software Protection Tools
- **3** Overview of Obfuscation
- **4 Overview of Tamperproofing**

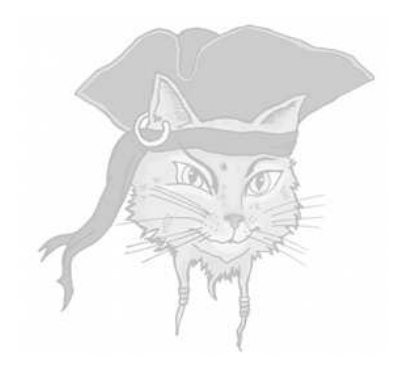

# **MATE Scenarios**

#### Software piracy

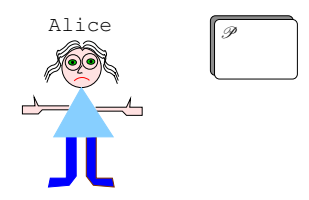

#### • Alice is a software developer.

#### Software piracy

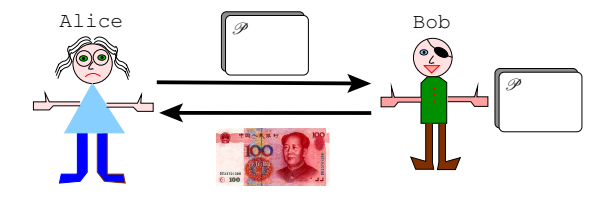

- Alice is a software developer.
- Bob buys one copy of Alice's program.

#### Software piracy

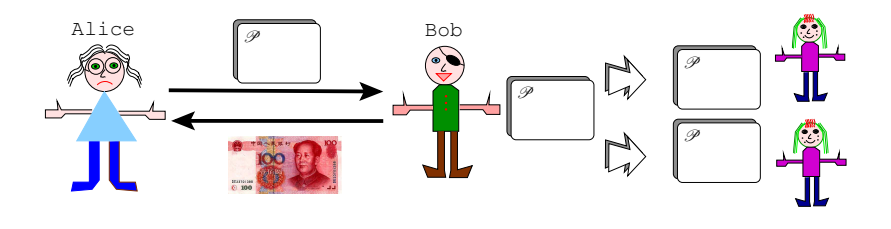

- Alice is a software developer.
- Bob buys one copy of Alice's program.
- Bob illegally sells copies to his friends.

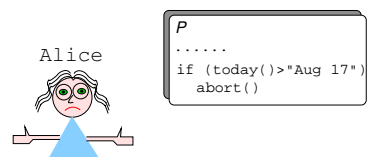

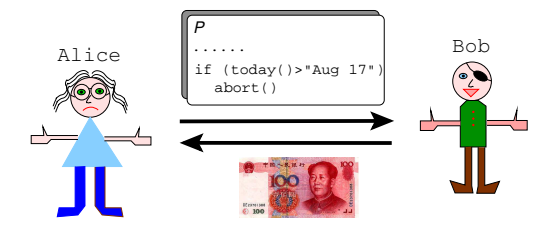

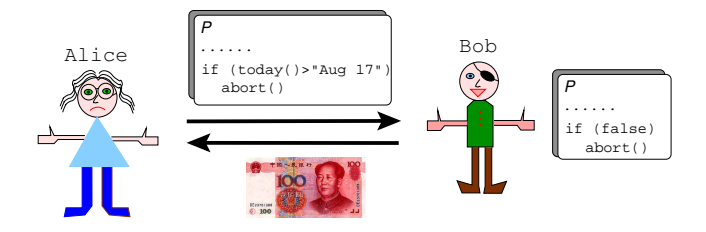

• Bob removes license checks to be able to run the program whenever he wants.

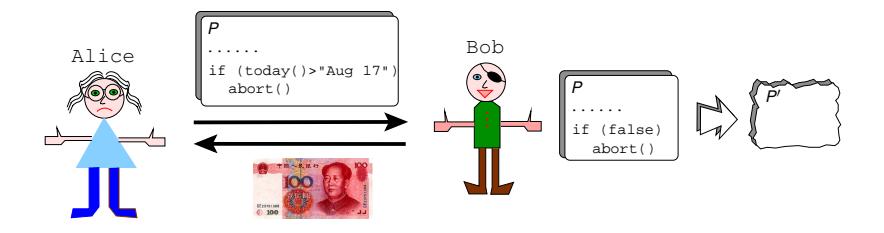

- Bob removes license checks to be able to run the program whenever he wants.
- Alice protects her program so that it won't run after being tampered with.

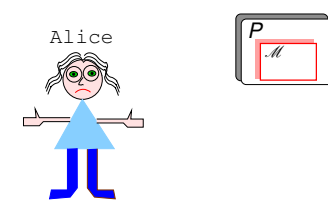

• Alice's program contains a valuable trade secret (a clever algorithm or design).

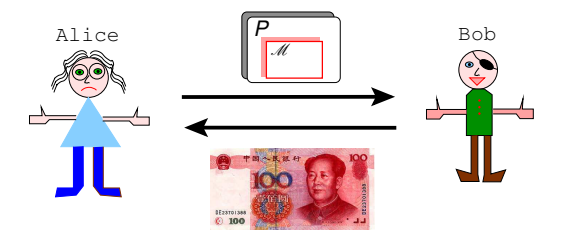

- Alice's program contains a valuable trade secret (a clever algorithm or design).
- $\bullet$  Bob, a rival developer, copies  $\mathscr M$  into his own program (code lifting).

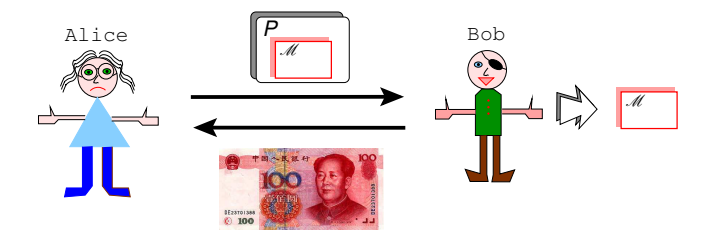

- Alice's program contains a valuable trade secret (a clever algorithm or design).
- $\bullet$  Bob, a rival developer, copies  $\mathscr M$  into his own program (code lifting).

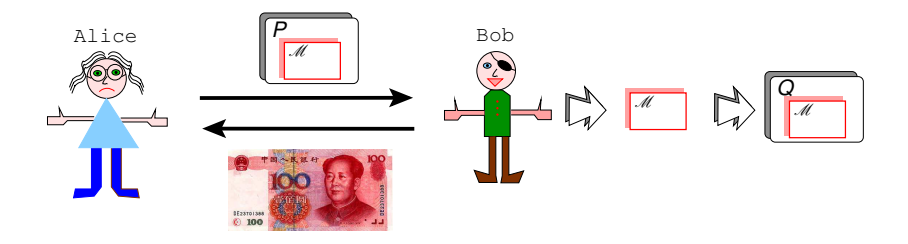

- Alice's program contains a valuable trade secret (a clever algorithm or design).
- $\bullet$  Bob, a rival developer, copies  $\mathscr M$  into his own program (code lifting).

# Digital rights management (DRM)

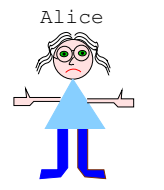

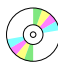

• A DRM media player contains cryptographic keys that unlock and play encrypted music files.

# Digital rights management (DRM)

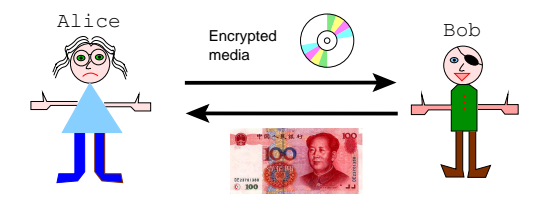

• A DRM media player contains cryptographic keys that unlock and play encrypted music files.

# Digital rights management (DRM)

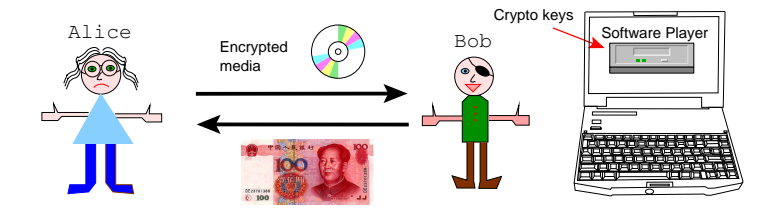

• A DRM media player contains cryptographic keys that unlock and play encrypted music files.
# Digital rights management (DRM)

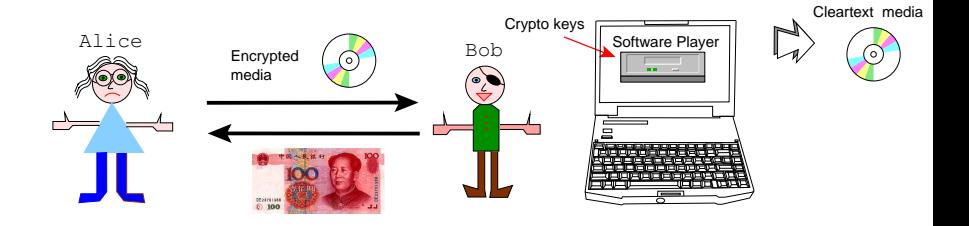

• A DRM media player contains cryptographic keys that unlock and play encrypted music files.

# Digital rights management (DRM)

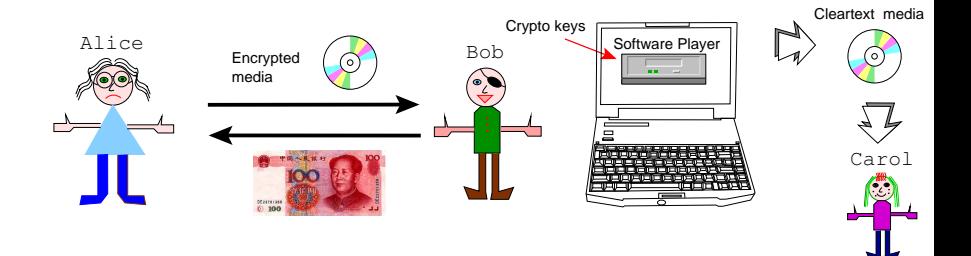

• A DRM media player contains cryptographic keys that unlock and play encrypted music files.

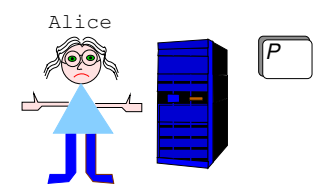

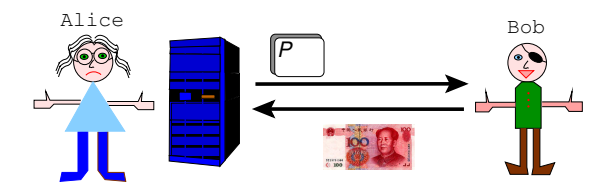

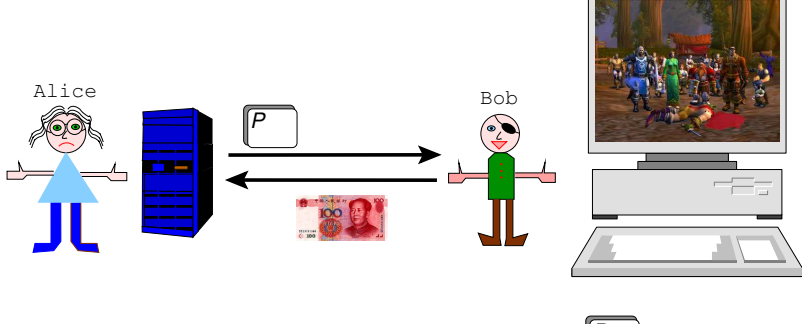

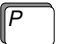

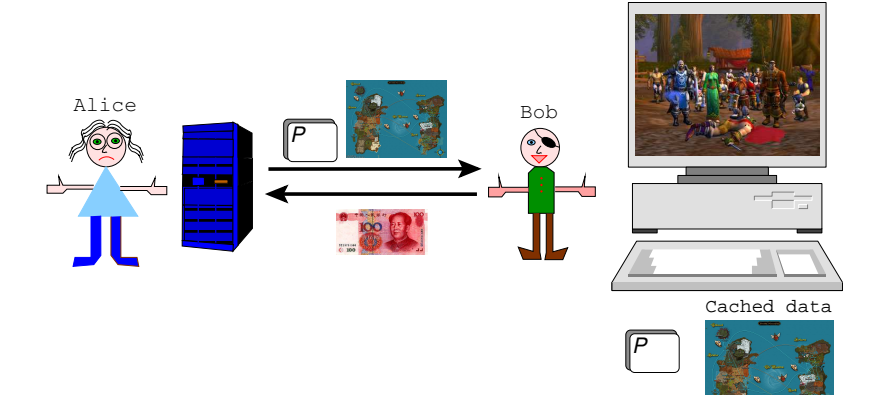

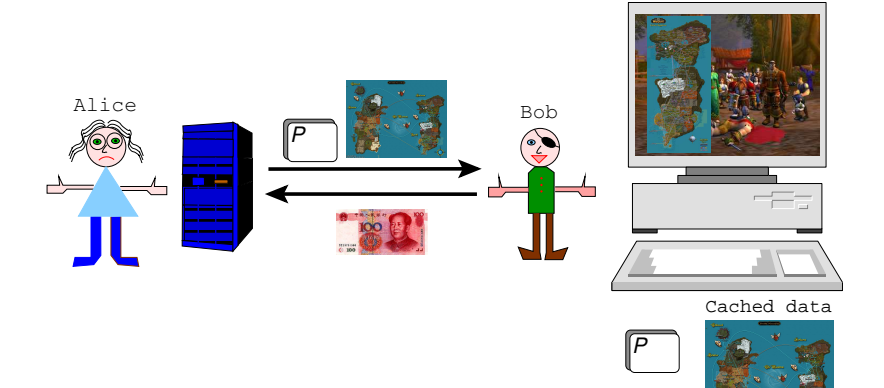

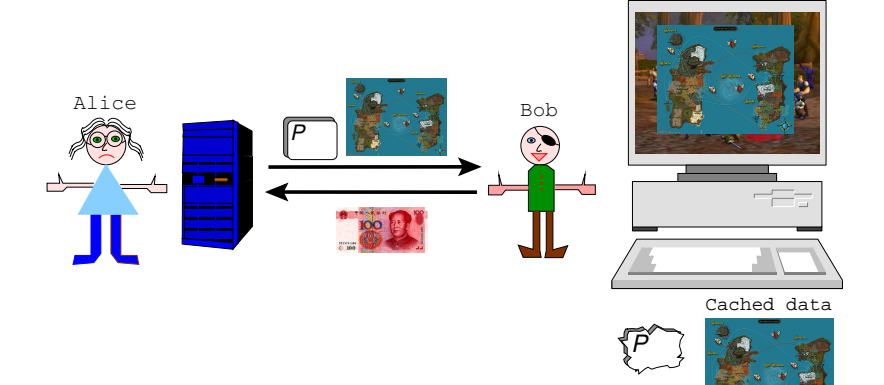

#### Protocol discovery

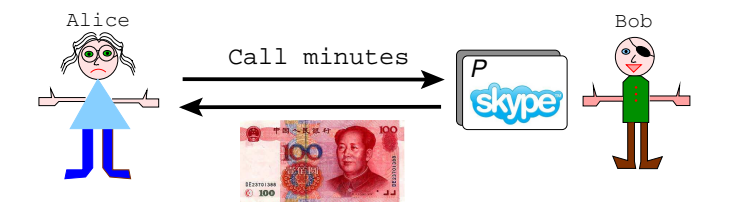

#### Alice sells voice-over-IP call minutes.

#### Protocol discovery

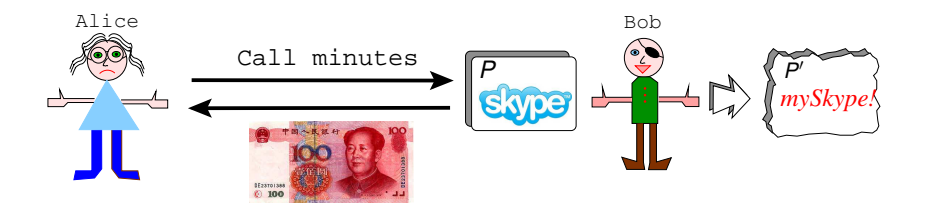

- Alice sells voice-over-IP call minutes.
- Bob examines the VoIP client to discover proprietary protocols to build his own rival client.

### Protecting military software

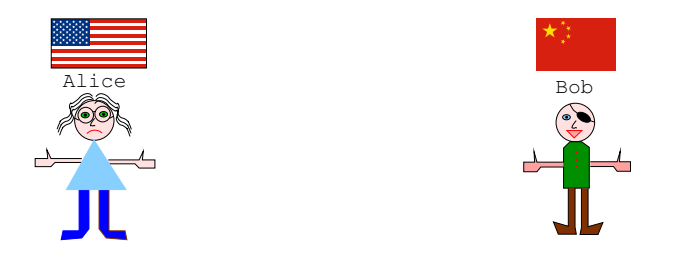

• The military want to be able to track classified software.

## Protecting military software

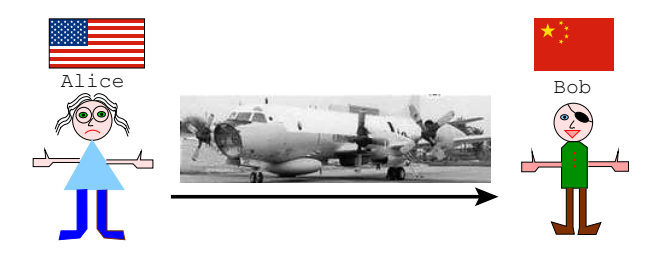

- The military want to be able to track classified software.
- In 2001, an EP-3 spy/reconnaissance plane landed on Hainan Island in China after a collision. The crew was unable to destroy all equipment.

### Protecting military software

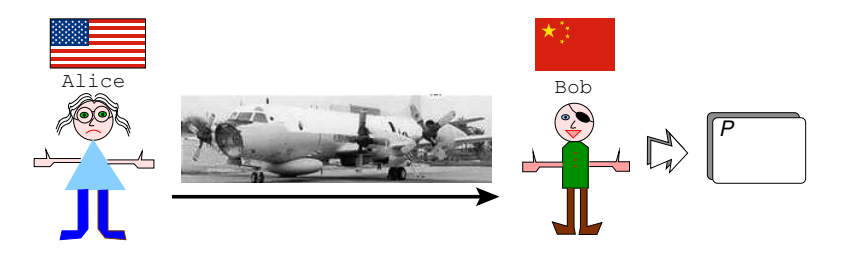

- The military want to be able to track classified software.
- In 2001, an EP-3 spy/reconnaissance plane landed on Hainan Island in China after a collision. The crew was unable to destroy all equipment.

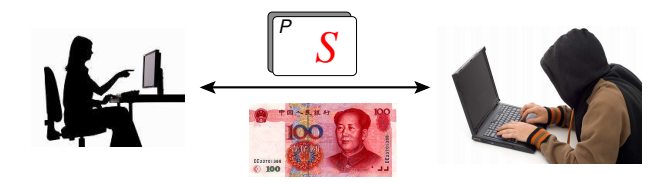

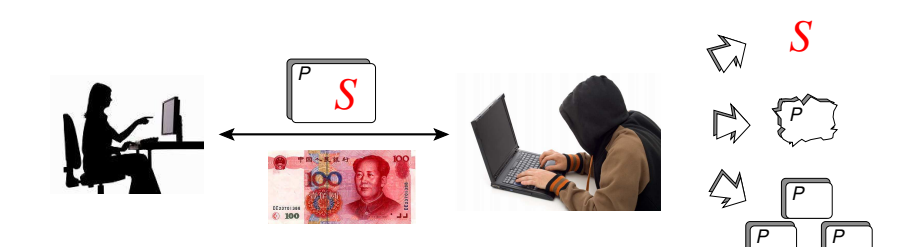

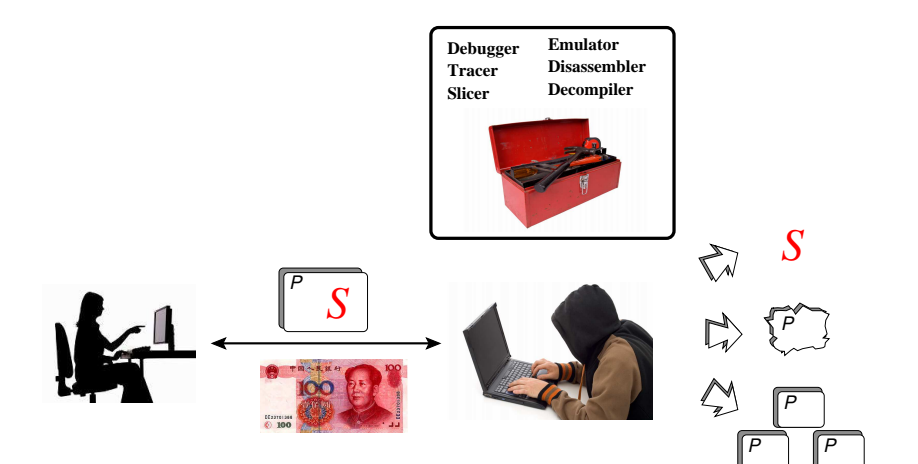

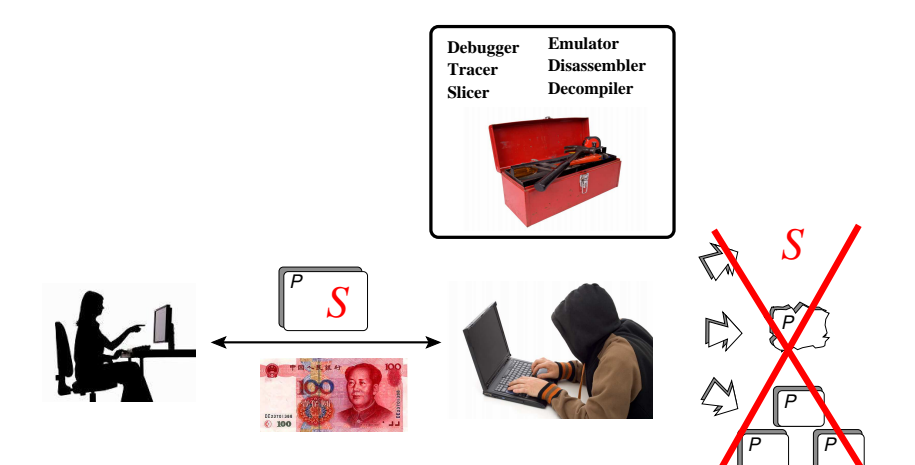

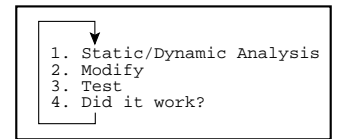

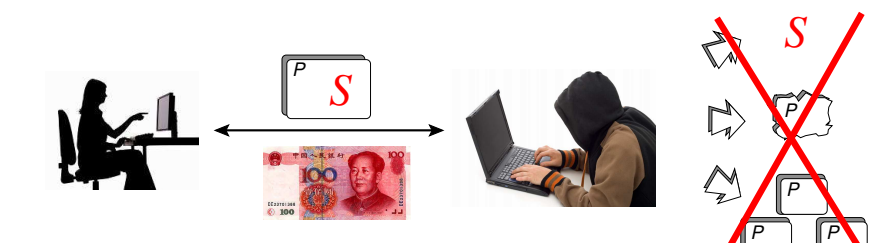

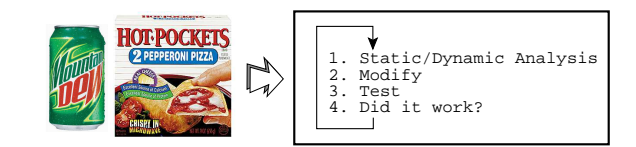

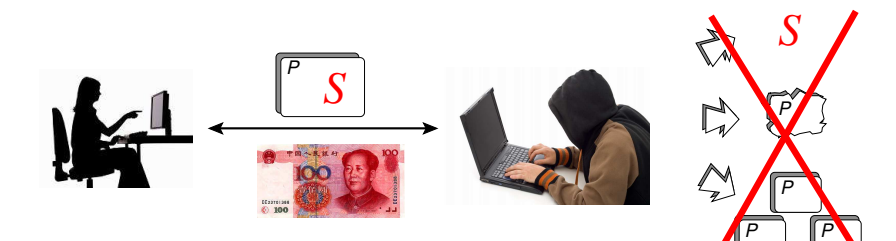

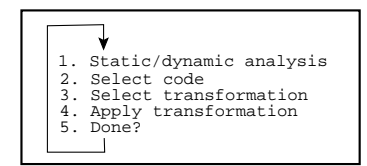

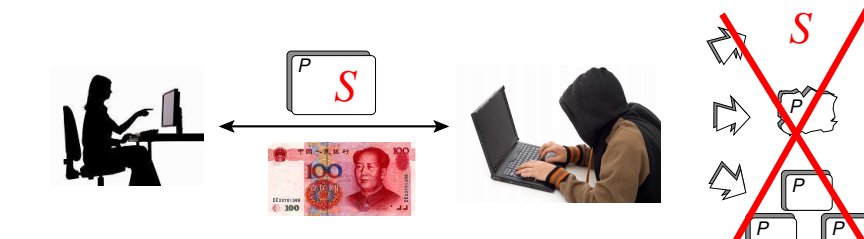

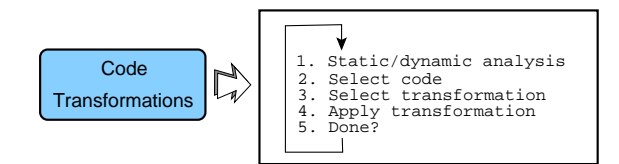

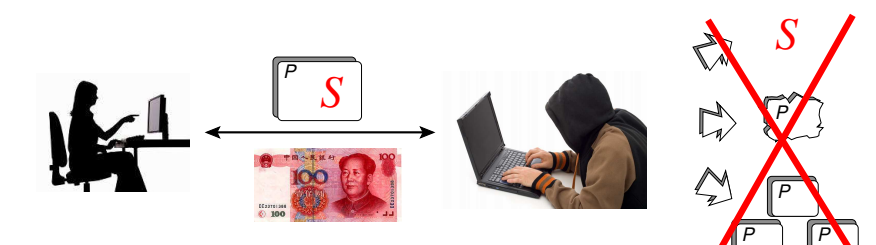

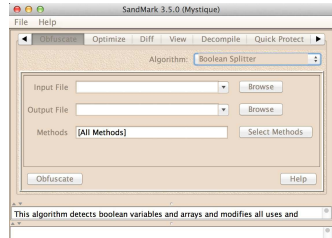

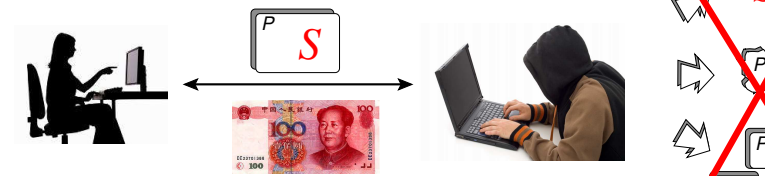

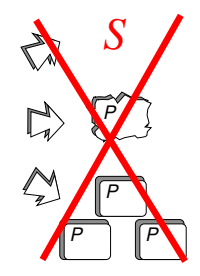

# **Tigress**

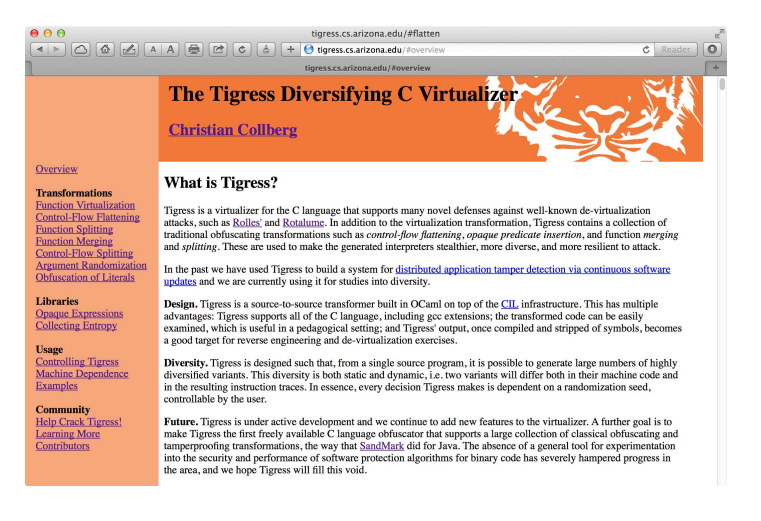

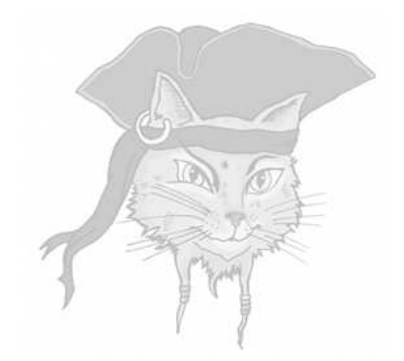

# **Code Obfuscation**

#### Code obfuscation

• To obfuscate a program means to

*transform it into a form that is more difficult for an adversary to understand or change than the original code.*

#### Code obfuscation

• To obfuscate a program means to

*transform it into a form that is more difficult for an adversary to understand or change than the original code.*

Vague definition of *difficult*:

*The obfuscated program requires more human time, more money, or more computing power to analyze than the original program.*

# Code obfuscation — Example obfuscated code

```
public class C {
 static Object get0(Object[] I) {
  Integer I7, I6, I4, I3; int t9, t8;
  I7=new Integer(9);
  for (;;) {
   if ((\text{Integer})I[0]). intValue() ( (\text{Integer})I[1]). intValue() == 0){t9=1; t8=0;} else {t9=0; t8=0;}
   I4=new Integer(t8);
   I6=new Integer(t9);
   if ((I4.intValue()^T6.intValue())!=0)return new Integer(((Integer)I[1]).intValue());
   else {
     if ((((T7.intValue() + T7.intValue() * T7.intValue())%2!=0)?0:1)!=1)
        return new Integer(0);
     I3=new Integer(((Integer)I[0]).intValue()%
            ((Integer)I[1]).intValue());
     I[0]=new Integer(((Integer)I[1]).intValue());
     I[1]=new Integer(I3.intValue());
    }
  }
```
 $\ddot{\phantom{1}}$ 

### Code obfuscation — Example original code

```
public class C {
   static int gcd(int x, int y) {
      int t;
      while (true) {
         boolean b = x * y == 0;
         if (b) return y;
         t = x % y; x = y; y = t;}
   }
}
```
- An obfuscation tool turns the original code into obfuscated code.
- We want obfuscating transformations that make the program as hard to understand as possible.

#### <sup>1</sup> Abstraction transformations

• Destroy module structure, classes, functions, etc.!

#### **Abstraction transformations**

- Destroy module structure, classes, functions, etc.!
- <sup>2</sup> Data transformations
	- $\bullet$  Replace data structures with new representations!

#### **Abstraction transformations**

- Destroy module structure, classes, functions, etc.!
- <sup>2</sup> Data transformations
	- $\bullet$  Replace data structures with new representations!
- <sup>3</sup> Control transformations
	- Destroy if-, while-, repeat-, etc.!

#### **Abstraction transformations**

• Destroy module structure, classes, functions, etc.!

#### <sup>2</sup> Data transformations

- $\bullet$  Replace data structures with new representations!
- <sup>3</sup> Control transformations
	- Destroy if-, while-, repeat-, etc.!
- <sup>4</sup> Dynamic transformations
	- Make the program change at runtime!

# Obfuscation example: original program

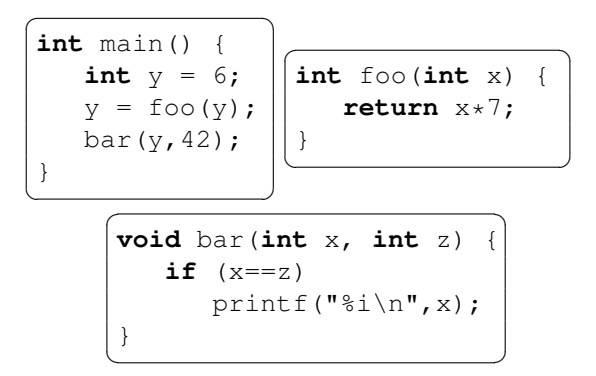

#### After abstraction transformation

```
\overline{\phantom{a}}int main() {
    int y = 6;
    y = f \circ \text{obar}(y, 99, 1);
    foobar(y, 42, 2);
}
```

```
\begin{picture}(180,10) \put(0,0){\line(1,0){10}} \put(10,0){\line(1,0){10}} \put(10,0){\line(1,0){10}} \put(10,0){\line(1,0){10}} \put(10,0){\line(1,0){10}} \put(10,0){\line(1,0){10}} \put(10,0){\line(1,0){10}} \put(10,0){\line(1,0){10}} \put(10,0){\line(1,0){10}} \put(10,0){\line(1,0){10}} \put(10,0){\line(1,0){10}} \put(10,0){\line(int foobar(int x, int z, int s) {
          if (s == 1)return x*7;
          else if (s==2)
                   if (x == z)print(f("%i\n',x);}
\begin{pmatrix} 1 & 1 & 1 \\ 1 & 1 & 1 \\ 1 & 1 & 1 \end{pmatrix}
```
 $\bullet$  It appears as if main calls the same function twice!

#### After data transformation

```
\overline{\phantom{a}}int main() {
    int y = 12;
    y = f \circ \text{obar}(y, 99, 1);
    foobar(y, 36, 2);
}
```

```
\begin{picture}(180,10) \put(0,0){\line(1,0){10}} \put(10,0){\line(1,0){10}} \put(10,0){\line(1,0){10}} \put(10,0){\line(1,0){10}} \put(10,0){\line(1,0){10}} \put(10,0){\line(1,0){10}} \put(10,0){\line(1,0){10}} \put(10,0){\line(1,0){10}} \put(10,0){\line(1,0){10}} \put(10,0){\line(1,0){10}} \put(10,0){\line(1,0){10}} \put(10,0){\line(int foobar(int x, int z, int s) {
       if (s == 1)return (x*37)%51;
       else if (s==2)
              if (x == z) {
                     int x2=x*x \frac{1}{2} \frac{x3=x2*x}{x3} \frac{1}{2};
                     int x4=x2*x2 % 51, x8=x4*x4 % 51;
                     int x11=x8*x3 % 51; print("%i\nnx11);}
 }
```
 $\sqrt{2\pi}$ 

#### After control transformation

```
\overline{\phantom{a}}int foobar(int x, int z, int s) {
   char* next = &ccell0;
   int retVal = 0;
   cell0: next = (s==1)?&&cell1:&&cell2; goto *next;
   cell1: retVal=(x*37)%51; goto end;
   cell2: next = (s==2)?&&cell3:&&end; goto *next;
   cell3: next = (x==z)?&&cell4:&&end; goto *next;
   cell4: {
      int x2=x*x 851, x3=x2*x 851;
      int x4=x2*x2 8 51, x8=x4*x4 8 51;
      int x11=x8*x3 % 51;
      printf("%i\n",x11); goto end;
   }
   end: return retVal;
}
```
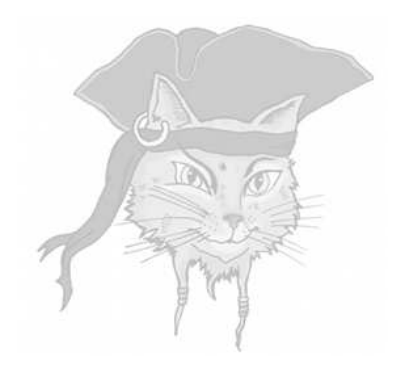

# **Anti-Tamper**

## What is code tampering?

- Bob wants to modify the program binary so that it does something different than we want:
	- **remove** functionality (license check)  $\bullet$
	- change data (password, cryptographic key)
	- add functionality (print, save game)
- Tamperproofing the code makes it stop working if Bob changes as little as a byte of the binary!

- Tamperproofing has to do two things:
	- 1 detect tampering
	- 2 **respond** to tampering

- Tamperproofing has to do two things:
	- detect tampering
	- 2 **respond** to tampering
- **•** Essentially:

if (tampering-detected()) abort but this is too unstealthy!

#### o Detection:

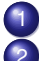

has the code been changed?

are variables in an OK state?

#### o Detection:

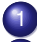

- has the code been changed?
- are variables in an OK state?

#### Response:  $\bullet$

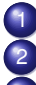

- refuse to run,
- crash randomly,
- phone home, ...

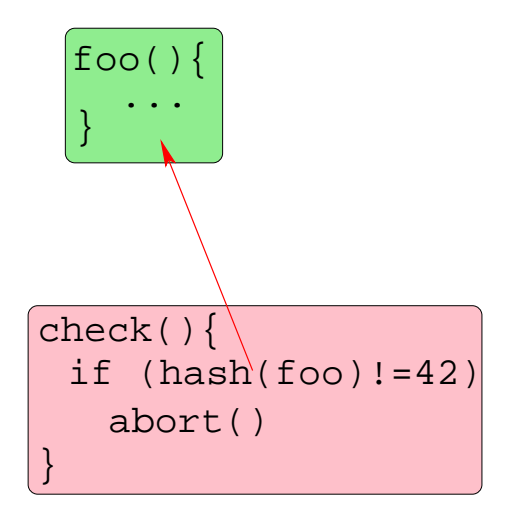

#### Hash functions

✝ ✆

```
\overline{a} \overline{a} \overline{uint32 hash1 (addr_t addr,int words) {
        uint32 h = *addr;int i;
         for(i=1; i<words; i++) {
                addr++;
                h \hat{ } = *addr;
         }
         return h;
 }
```
#### Hash functions

```
\overline{\phantom{a}}void important_function () {
   ...
}
int main () {
   int v = hash (important_function,1000);
   if (v != 0x4C49F346) {
      crash the program
   }
   important_function(...)
}
\begin{pmatrix} 1 & 1 & 1 \\ 1 & 1 & 1 \\ 1 & 1 & 1 \end{pmatrix}
```
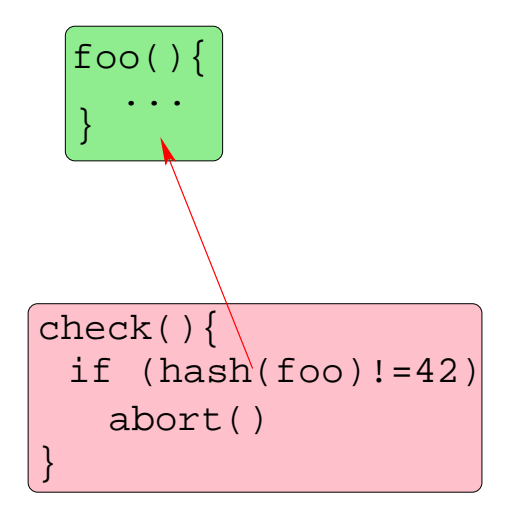

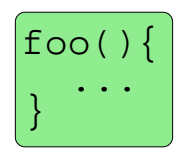

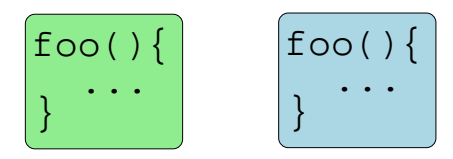

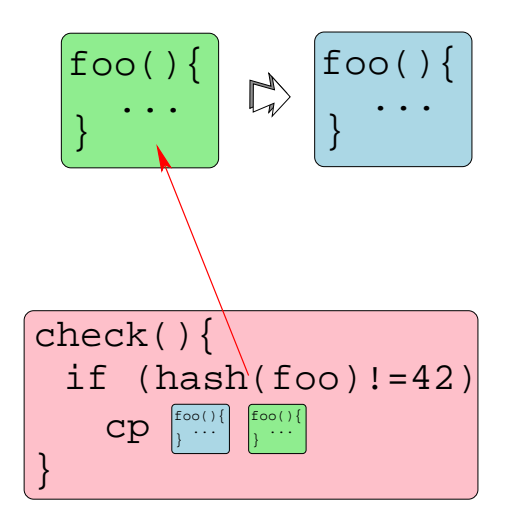

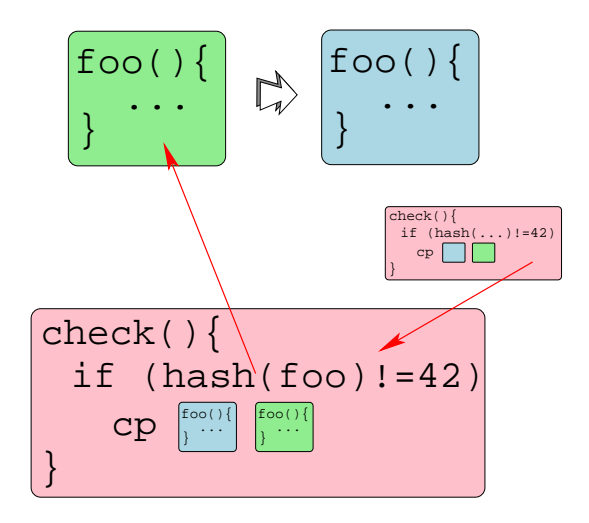

### Repairing Hacked Functions

```
\sqrt{2\pi}void copy_of_important_function () {
   ...
}
void important_function () {
   ...
}
int main () {
   int v = hash (important function,1000);
   if (v != 0x4C49F346) {
     memcpy(important function,
            copy of important function,
            1000)
   }
   important function(...)
}
```
#### Checker network

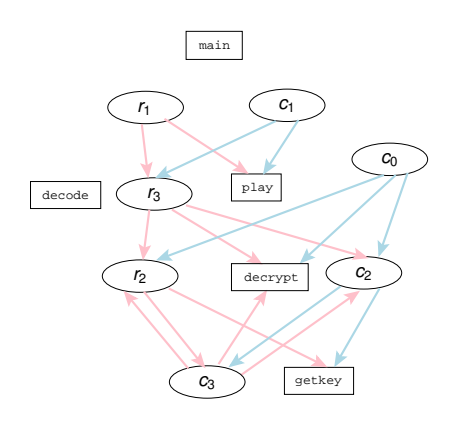

- $\circ$   $\vert \text{code} \vert \text{code blocks}$
- $\bullet$   $c_i$  checkers
- $\bullet$   $r_i$  repairers

#### Skype's hash function

```
\sqrt{2\pi}uint32 hash7() {
   addr_t addr=(addr_t)((uint32)addr^(uint32)addr);
   addr = (addr_t) ((uint32)addr + 0x688E5C);uint32 hash = 0x320E83 \text{ }^{\circ} 0x1C4C4;
   int bound = hash + 0xFFCC5AFD;
   do {
      uint32 data=*((addr t)((uint32)addr + 0x10));
      goto b1; asm volatile(".byte 0x19"); b1:
      hash = hash \oplus data; addr -= 1; bound--;
   } while (bound!=0);
   goto b2; asm volatile(".byte 0x73"); b2:
   goto b3; asm volatile(".word 0xC8528417,..."); b3:
   hash-=0x4C49F346; return hash;
}
```
 $\begin{pmatrix} 1 & 1 & 1 \\ 1 & 1 & 1 \\ 1 & 1 & 1 \end{pmatrix}$ 

#### Next week's lecture

- **Software Hacking Techniques**
- **2** Bring a Linux/MacOS laptop, if you have. Make sure gcc and gdb have been installed.
- **3** Look at **Exercise 1** files on the website.